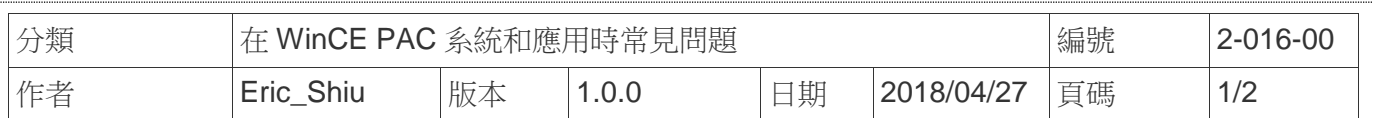

## 如何切換桌面背景圖片

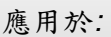

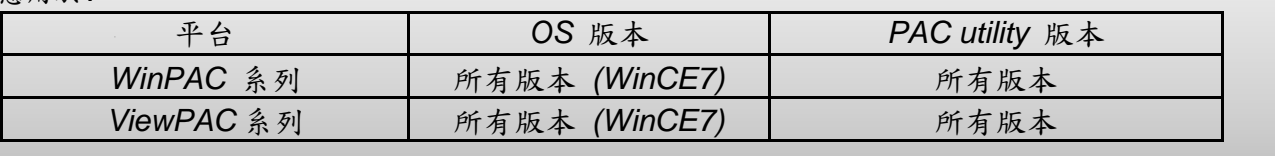

如果使用者不喜歡WinCE自帶的桌面圖案,可以自行切換背景圖案,請依照下列步驟操作

注意**:** 桌面背景圖片必須是**\*.bmp** 圖片,並儲存在 System\_disk 資料夾中。

桌面背景圖片會被顯示如下:

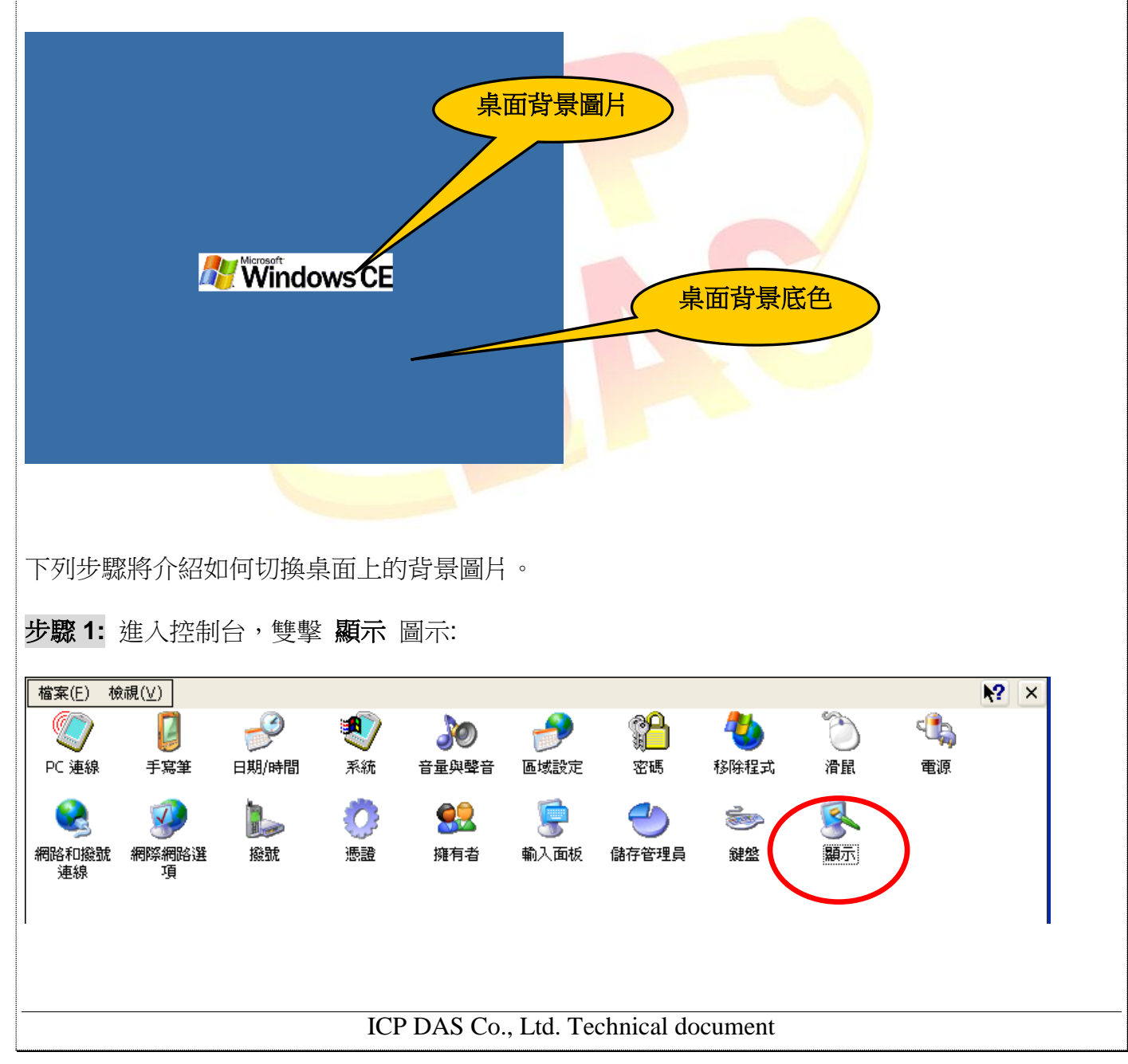

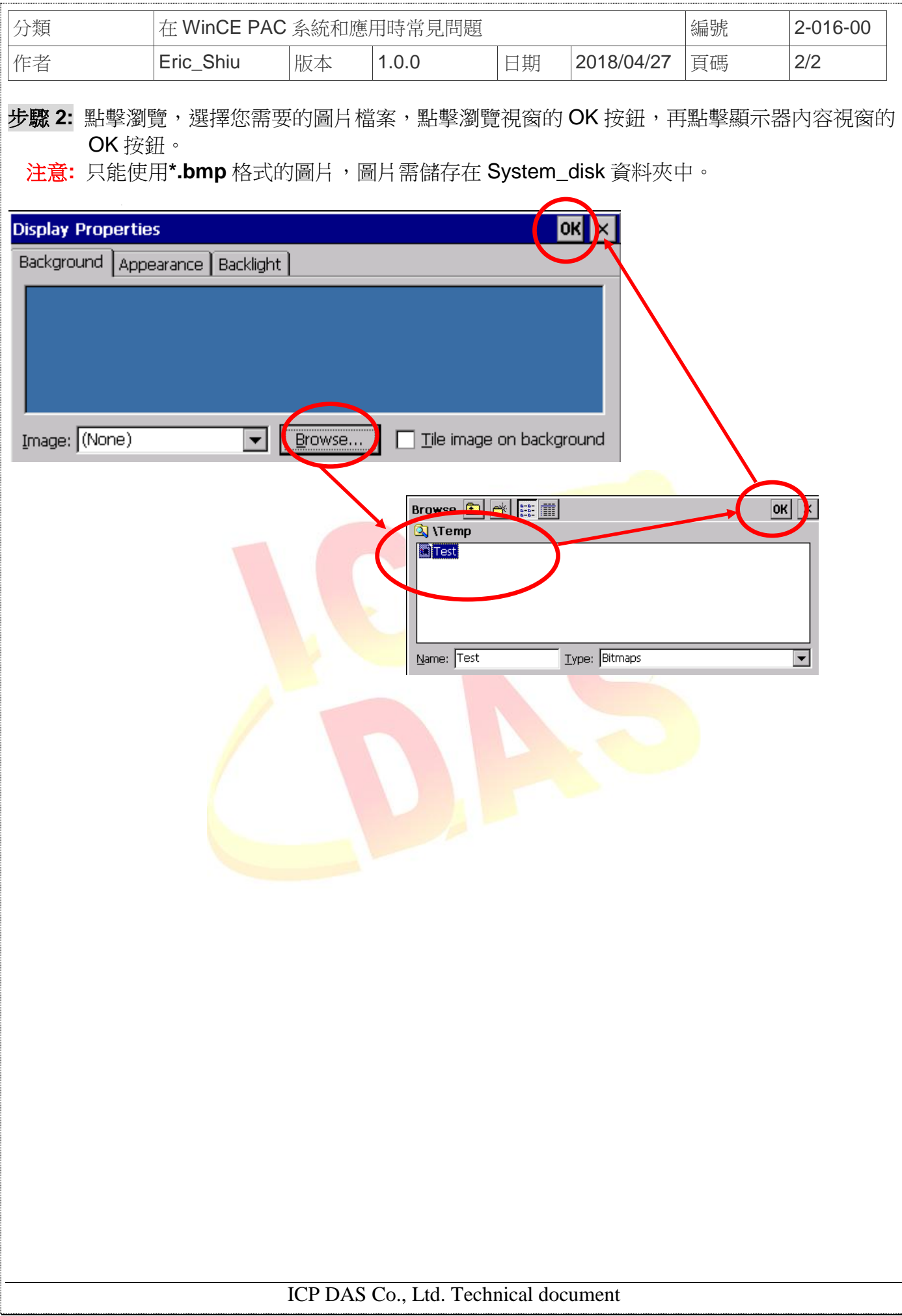